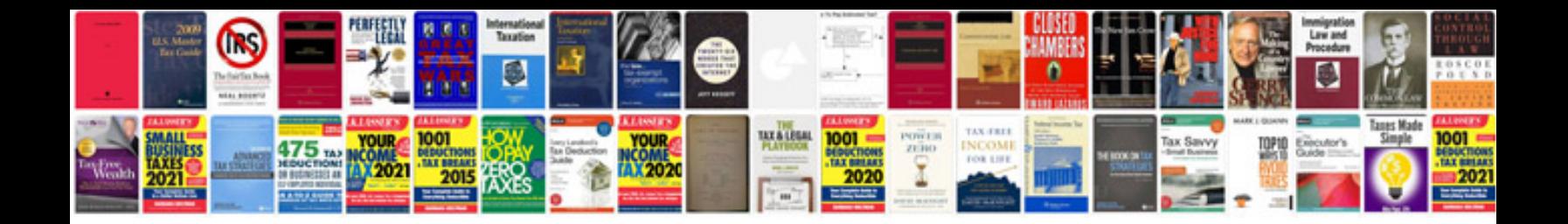

**2007 excel formulas and functions**

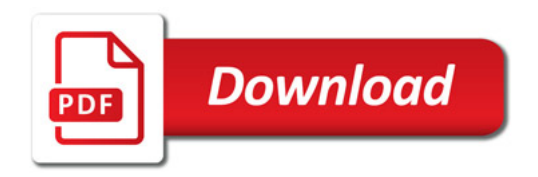

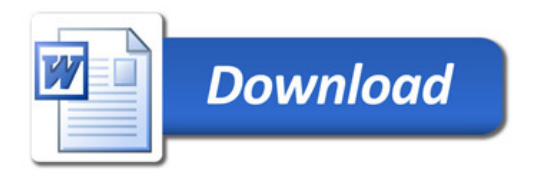